### **Chapter 1: Building Containers with Docker**

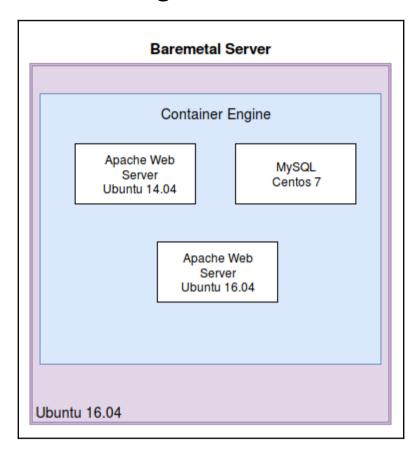

### **Chapter 2: Working with Ansible Container**

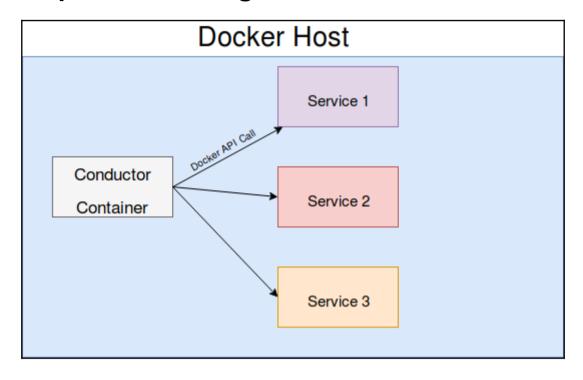

# **Chapter 3: Your First Ansible Container Project**

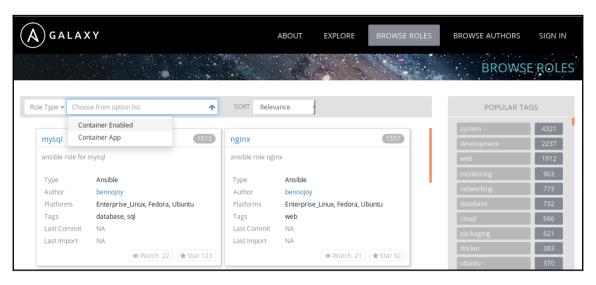

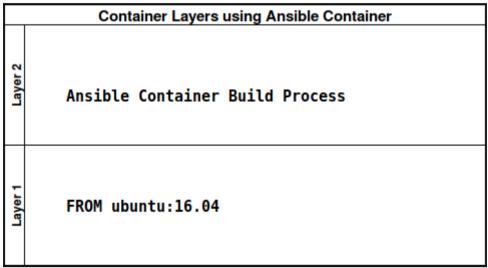

## **Chapter 5: Containers at Scale with Kubernetes**

Name ^

Zone

cluster-1 us-central1-a

Cluster size

Total cores

3 vCPUs

Total memory

11.25 GB

Node version

1.6.9

Labels

Connect / 💣

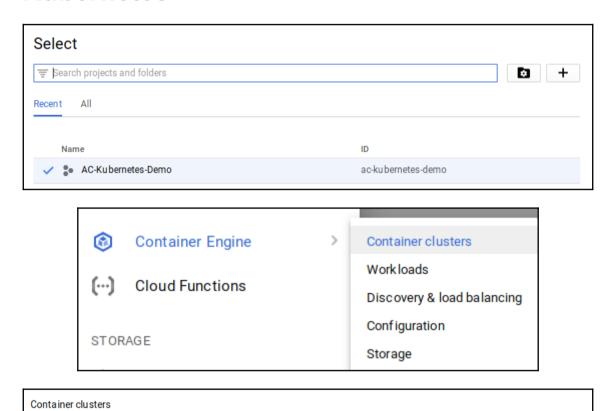

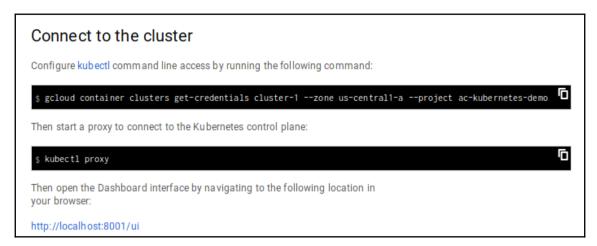

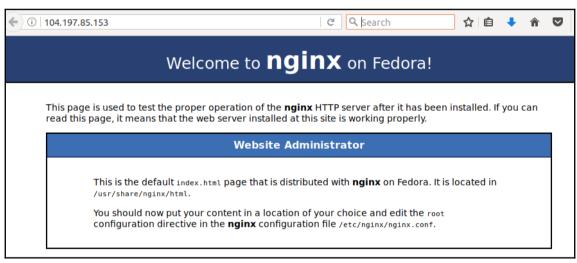

# **Chapter 6: Managing Containers with OpenShift**

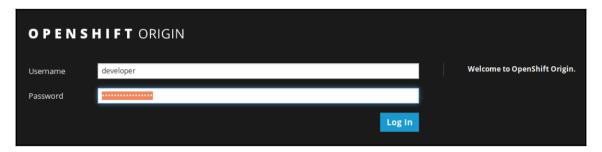

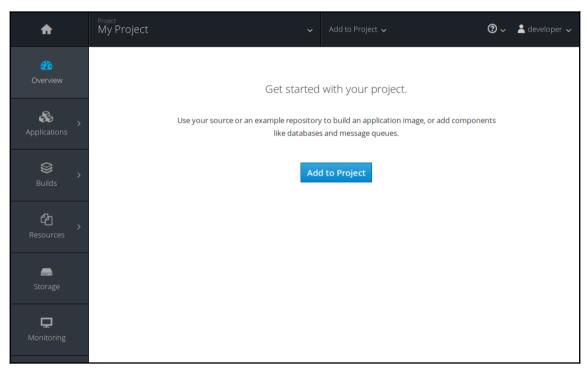

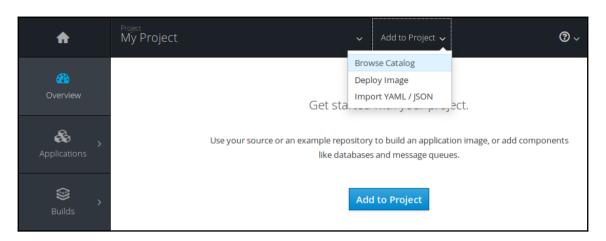

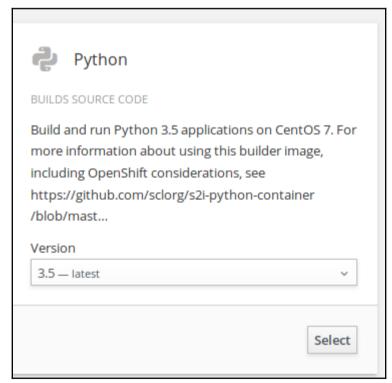

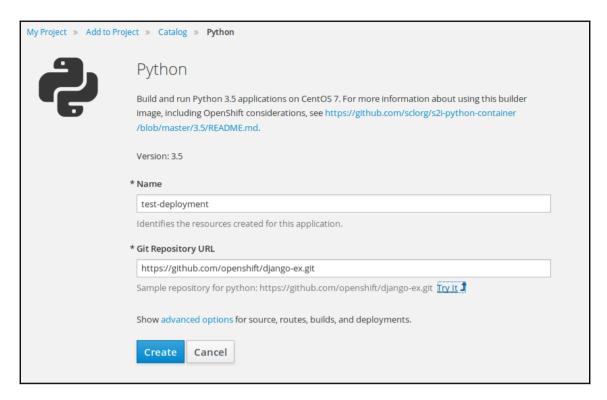

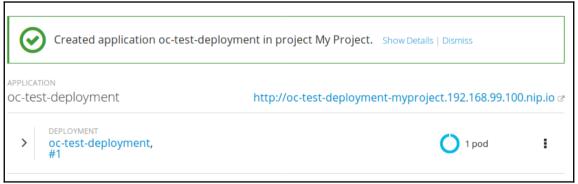

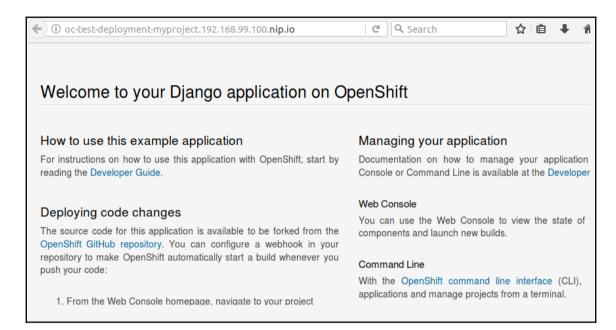

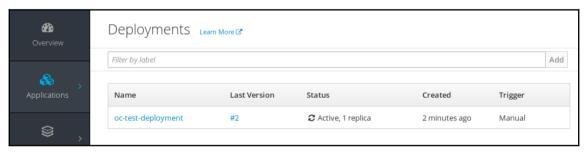

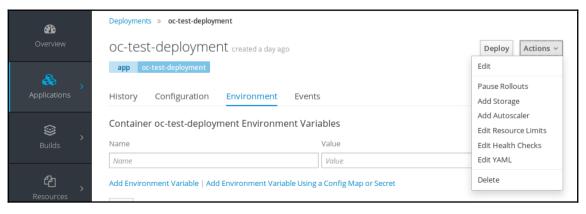

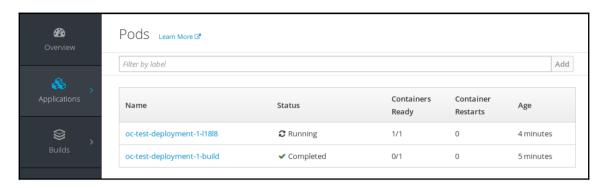

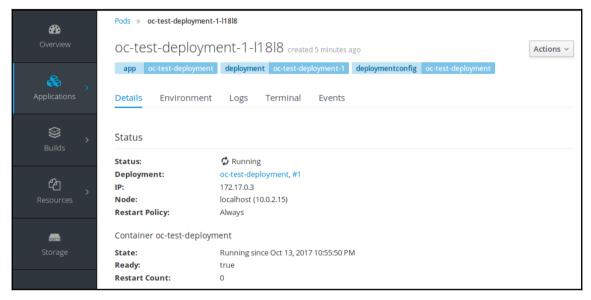

### Are you sure you want to delete the deployment config 'octest-deployment'?

This will delete the deployment config, all rollout history, and any running pods. **It cannot be undone.** Make sure this is something you really want to do!

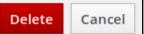

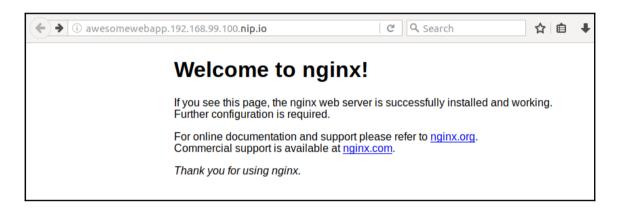

#### **Chapter 7: Deploying Your First Project**

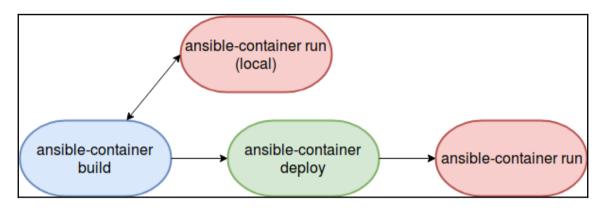

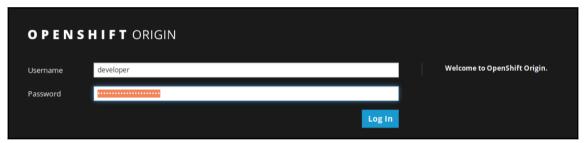

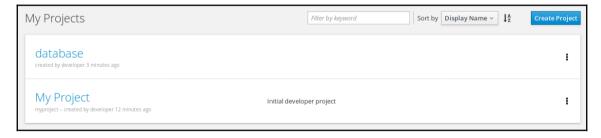

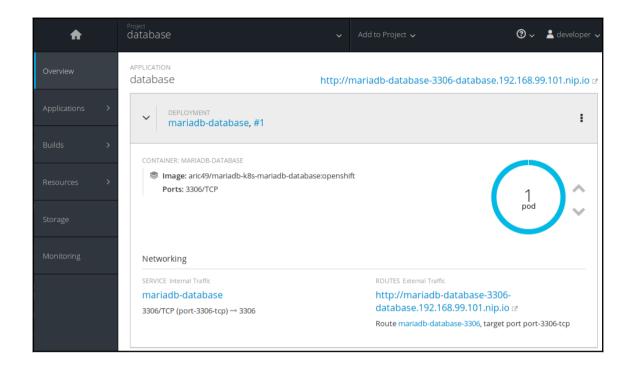

#### Chapter 8: Building and Deploying a Multi-Container Project

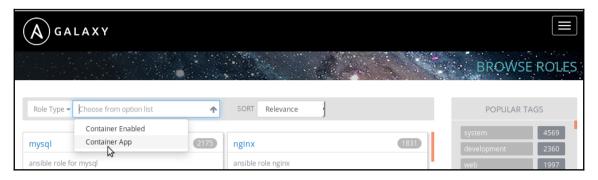

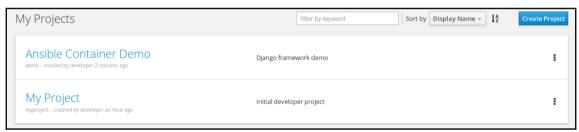

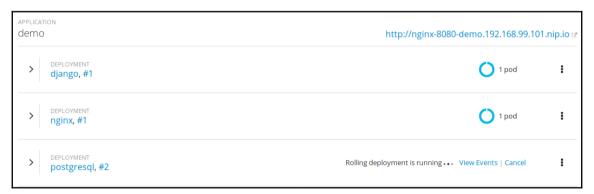

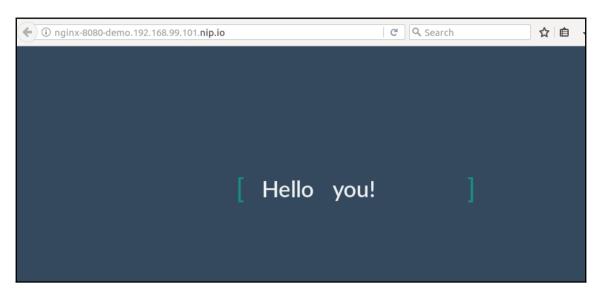

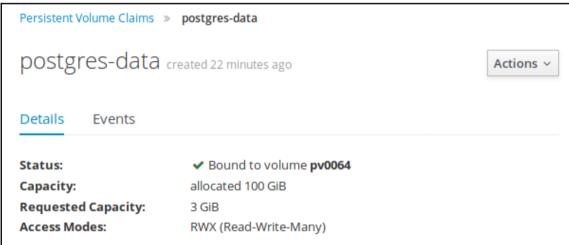

### **Chapter 9: Going Further with Ansible Container**

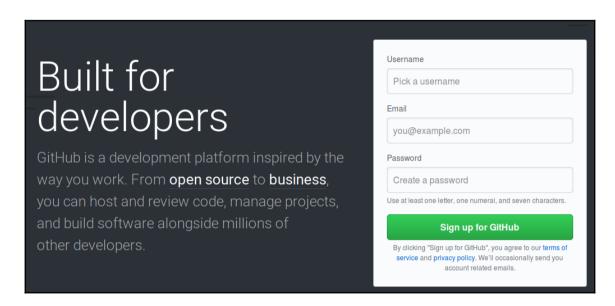

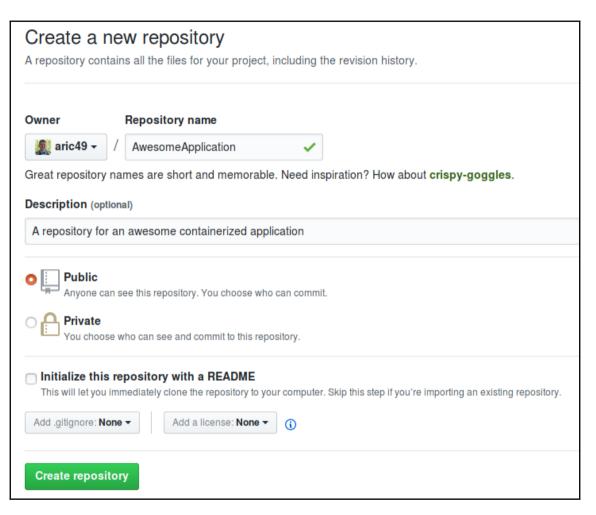

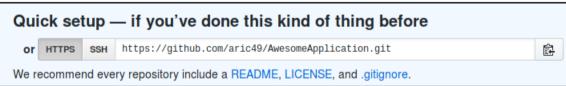